# CSE 413 Programming Languages & Implementation

#### Hal Perkins Spring 2023 Grammars, Scanners & Regular Expressions

## Agenda

- Overview of language recognizers
- Basic concepts of formal grammars
- Scanner Theory
	- Regular expressions
	- Finite automata (to recognize regular expressions)
- Scanner Implementation

## And the point is…

• How do we execute this?

```
int nPos = 0;
int k = 0;
while (k < length) {
      if (a[k] > 0) {
         nPos++;
      }
}
```
• Or, more concretely, how do we program a computer to understand and carry out a computation written as text in a file? The computer only knows 1's & 0's: encodings of instructions and data

# Compilers vs. Interpreters (recall)

- Interpreter
	- A program that reads a source program and executes that program
- Compiler
	- A program that translates a program from one language (the source) to another (the target)
- For both of these we need to represent the program in some suitable data structure (usually a tree)
	- With MUPL we started with the tree and didn't worry about where it came from

## Interpreter

- Interpreter
	- Execution engine

}

– Program execution interleaved with analysis

running  $=$  true;

while (running) {

analyze next statement;

execute that statement;

- May involve repeated analysis of some statements (loops, functions)
- MUPL was a special case of this a function to evaluate expressions under a given environment

# **Compiler**

- Read and analyze entire program
- Translate to semantically equivalent program in another language
	- Presumably easier to execute or more efficient
	- Usually "improve" the program in some fashion
- Offline process
	- Tradeoff: compile time overhead (preprocessing step) vs execution performance

# Hybrid approaches

- Well-known example: Java
	- Compile Java source to byte codes Java Virtual Machine language (.class files)
	- Execution
		- Interpret byte codes directly (interpreter included in JVM), or
		- Compile some or all byte codes to native code
			- Just-In-Time compiler (JIT) detect hot spots & compile on the fly to native code when executed repeatedly (avoid interpretation overhead on repeated executions)

## Compiler/Interpreter Structure

- First approximation
	- Front end: analysis
		- Read source program and understand its structure and meaning
	- Back end: synthesis
		- Execute or generate equivalent target program

Source Front End Back End Target

#### Common Issues

• Compilers and interpreters both must read the input – a stream of characters – and "understand" it: analysis

**w h i l e ( k < l e n g t h ) { <nl> <tab> i f ( a [ k ] > 0 ) <nl> <tab> <tab>{ n P o s + + ; } <nl> <tab> }**

# Programming Language Specs

- Since the 1960s, the syntax of every significant programming language has been specified by a formal grammar
	- First done in 1959 with BNF (Backus-Naur Form or Backus-Normal Form) used to specify the syntax of ALGOL 60
	- Adapted from the linguistics community (Chomsky)

## Grammar for a Tiny Language

*program* ::= *statement* | *program statement statement* ::= *assignStmt* | *ifStmt assignStmt* ::= *id* **=** *expr* ; *ifStmt* ::= **if (** *expr* **)** *statement expr* ::= *id* | *int* | *expr* **+** *expr id* ::= **a** | **b** | **c** | **i** | **j** | **k** | **n** | **x** | **y** | **z** *int* ::= **0** | **1** | **2** | **3** | **4** | **5** | **6** | **7** | **8** | **9**

## **Productions**

- The rules of a grammar are called *productions*
- Rules contain
	- *Nonterminal* symbols: grammar variables (*program*, *statement*, *id*, etc.)
	- *Terminal* symbols: concrete syntax that appears in programs (**a**, **b**, **c**, **0**, **1**, **if**, **(**, **{**, **)**, **}**, …)
- Meaning of production

*nonterminal* ::= <sequence of terminals and nonterminals>

In a derivation, any instance of *nonterminal* can be replaced by the sequence of terminals and nonterminals on the right of the production

• Often, there are two or more productions for a single nonterminal – can use any at different points in a derivation

## Alternative Notations

• There are several common notations for productions; all mean the same thing

*ifStmt* ::= if ( *expr* ) *stmt ifStmt*  $\rightarrow$  *if* ( *expr* ) *stmt*  $<$ ifStmt> ::= if (  $<$ expr> )  $<$ stmt>

## Context-Free Grammars

Formally, a grammar G is a tuple  $\langle N, \Sigma, P, S \rangle$  where

- N a finite set of non-terminal symbols
- Σ a finite set of terminal symbols
- P a finite set of productions

A subset of N  $\times$  (N  $\cup \Sigma$ )\*

( can think of these as rules from  $N \to (N \cup \Sigma)^*$  )

S the start symbol, a distinguished element of N If not otherwise specified, this is usually assumed to be the non-terminal on the left of the first production

#### Example Derivation

*program* ::= *statement* | *program statement statement* ::= *assignStmt* | *ifStmt assignStmt* ::= *id* = *expr* ; *ifStmt* ::= if ( *expr* ) *statement expr* ::= *id* | *int* | *expr* + *expr id* ::= a | b | c | i | j | k | n | x | y | z *int* ::= 0 | 1 | 2 | 3 | 4 | 5 | 6 | 7 | 8 | 9

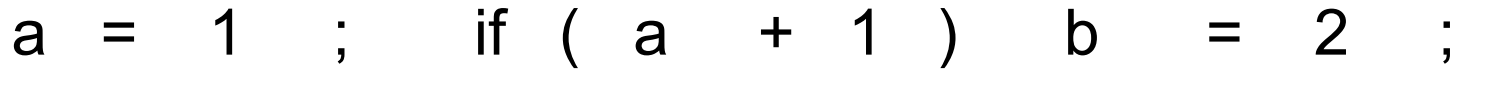

CSE413 Spring 2023 B-15

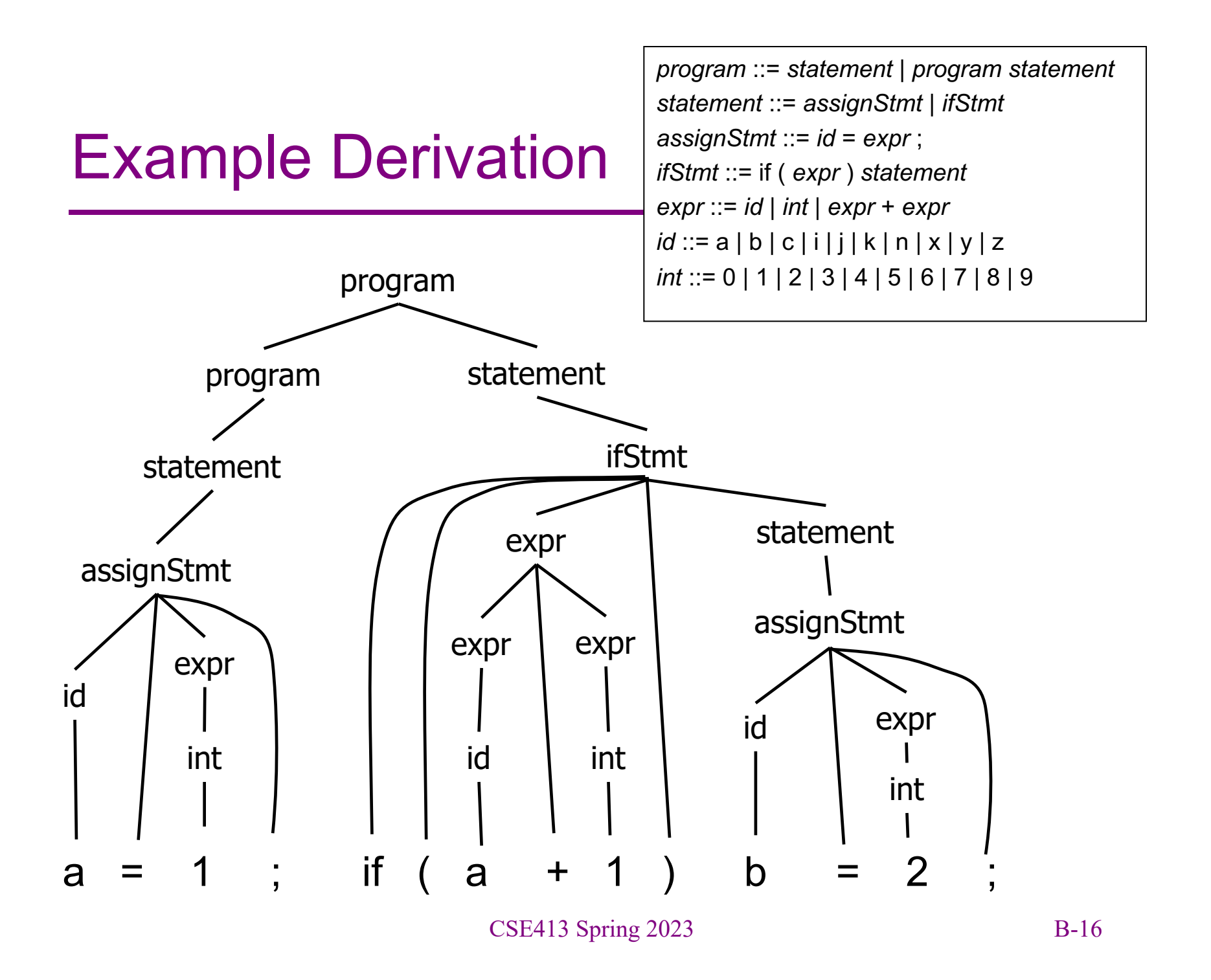

# Parsing

- Parsing: reconstruct the derivation (syntactic structure) of a program
- In principle, a single recognizer could work directly from the concrete, character-by-character grammar
- In practice this is never done

## Parsing & Scanning

- In real compilers the recognizer is split into two phases
	- Scanner: translate input characters to tokens
		- Also, report lexical errors like illegal characters and illegal symbols
	- Parser: read token stream and reconstruct the derivation
- Typically a procedural interface parser asks the scanner for new tokens when needed

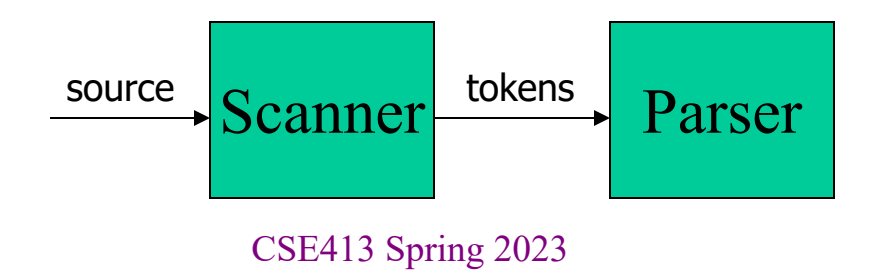

### Scanner Example

Input text

**// this statement does very little**

if 
$$
(x \ge y)
$$
 y = 42;

• Token Stream

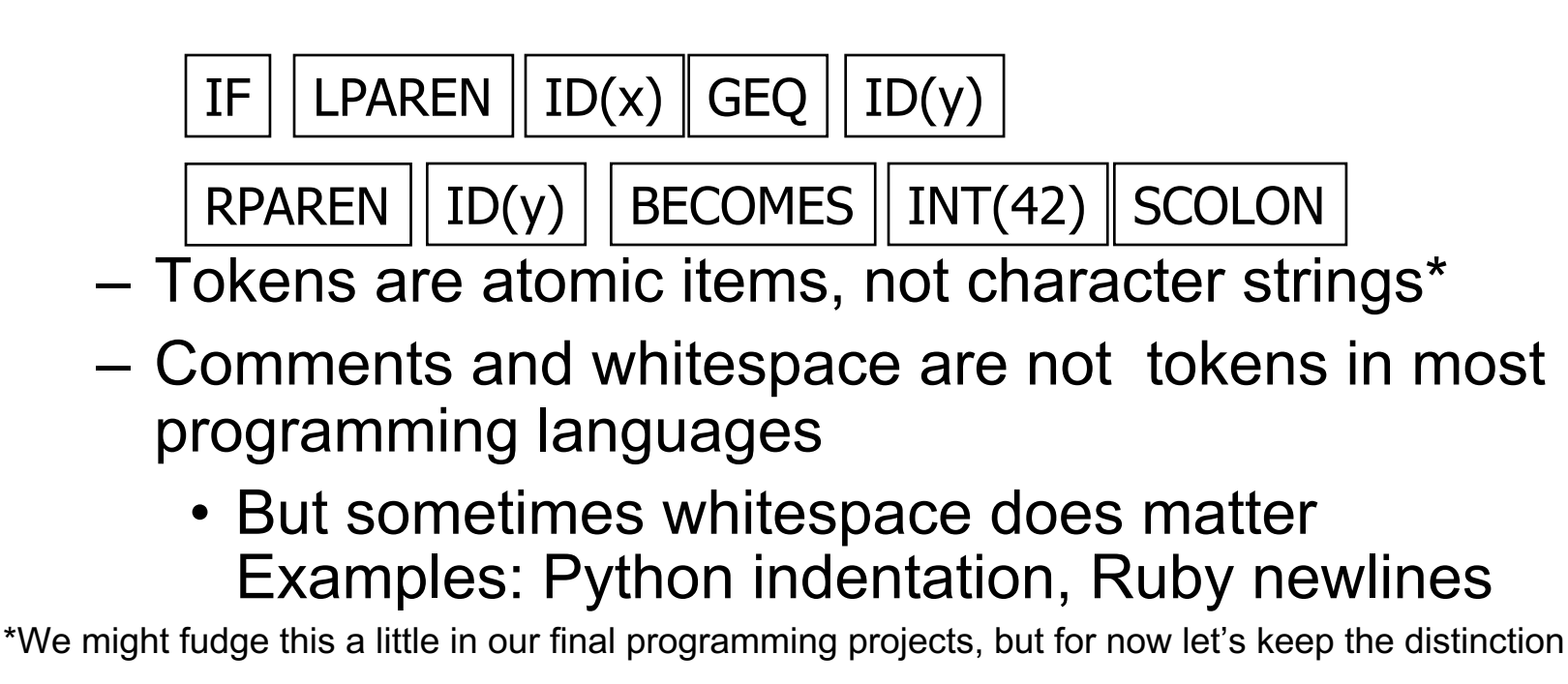

### Parser Example

• Token Stream Input

• Abstract Syntax Tree

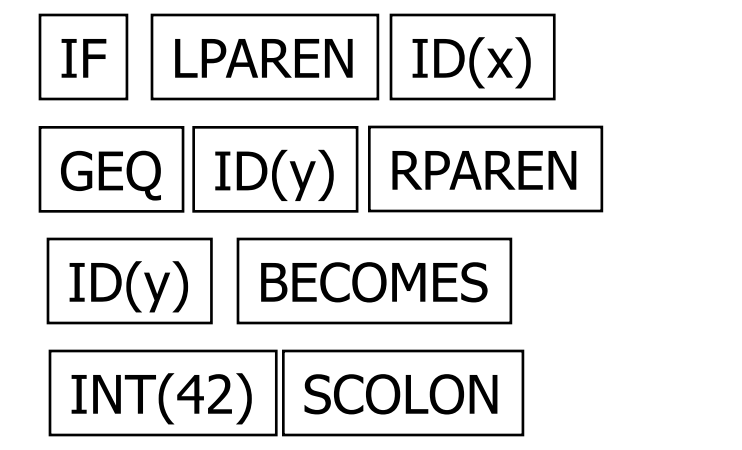

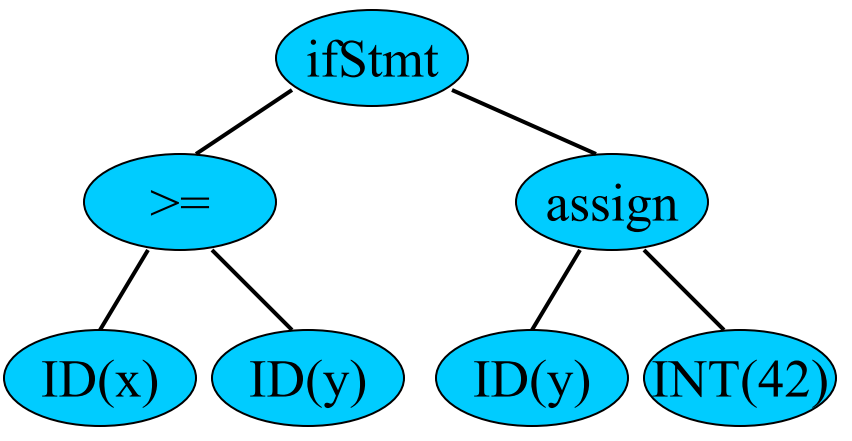

#### Why Separate the Scanner and Parser?

- Simplicity & Separation of Concerns
	- Scanner hides details from parser (input file handling, comments, whitespace, etc.)
	- Parser is easier to build; has simpler input stream (tokens)
- Efficiency
	- Scanner can use simpler, faster design
		- (But still often consumes a surprising amount of the compiler's total execution time if you're not careful)

### Tokens

• Idea: we want a distinct token kind (lexical class) to represent each distinct terminal symbol in the programming language

– Examine the grammar to find these

- Some tokens may have attributes. Examples:
	- All integer constants are a single kind of token, but the actual value (17, 42, …) will be an attribute
	- Identifier tokens carry the actual identifier string as an attribute of the single "identifier" token kind

## Typical Programming Language Tokens

• Operators & Punctuation

$$
- + - *
$$
 / ()  $\{\}$  ] ; : : : < < = = = ! = !

- Each of these is a distinct lexical class
- Keywords
	- **if while for goto return switch void** …
	- Each of these is also a distinct lexical class (*not* a string)
- Identifiers
	- A single ID lexical class, but parameterized by actual id
- Integer constants
	- A single INT lexical class, but parameterized by int value
- Other constants (doubles, strings, …), etc.

# Principle of Longest Match

- In most languages, the scanner should pick the longest possible string to make up the next token if there is a choice
- Example

```
return iffy != dowhile;
```
should be recognized as 5 tokens

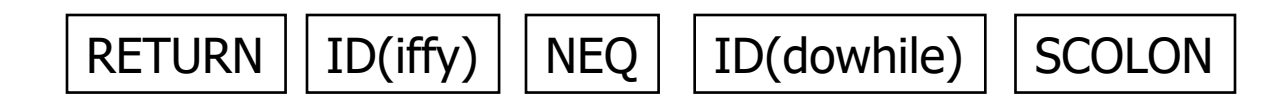

not more (i.e., not parts of words or identifiers, not ! and = as separate tokens)

# Formal Languages & Automata Theory (in one slide)

- Alphabet: a finite set of symbols
- String: a finite, possibly empty sequence of symbols from an alphabet
- Language: a set, often infinite, of strings
- Finite specifications of (possibly infinite) languages
	- Automaton a recognizer; a machine that accepts all strings in a language (and rejects all other strings)
	- Grammar a generator; a system for producing all strings in the language (and no other strings)
- A particular language may be specified by many different grammars and automata
- A grammar or automaton specifies only one language

## Regular Expressions and FAs

- The lexical grammar (structure) of most programming languages can be specified with regular expressions
	- Not always, e.g., ancient FORTRAN and some others, but can usually cheat in the unusual corner cases
- Tokens can be recognized by a deterministic finite automaton (DFA)
	- Can be either table-driven or built by hand based on lexical grammar
- Facts (er, theorems): Any language that can be generated by regular expressions can be recognized by a DFA. For every DFA, there is a set of regular expressions that generate the language that the DFA recognizes.

## Regular Expressions

- Defined over some alphabet  $Σ$ 
	- For programming languages, commonly ASCII or Unicode
- If *re* is a regular expression, L(*re*) is the language (set of strings) generated by re
- Many software libraries and languages have "regular expression" packages (really "string processing" packages) that include things that go beyond actual mathematical regular expressions. We will limit things to core regular expressions *only* for now.

## Fundamental REs

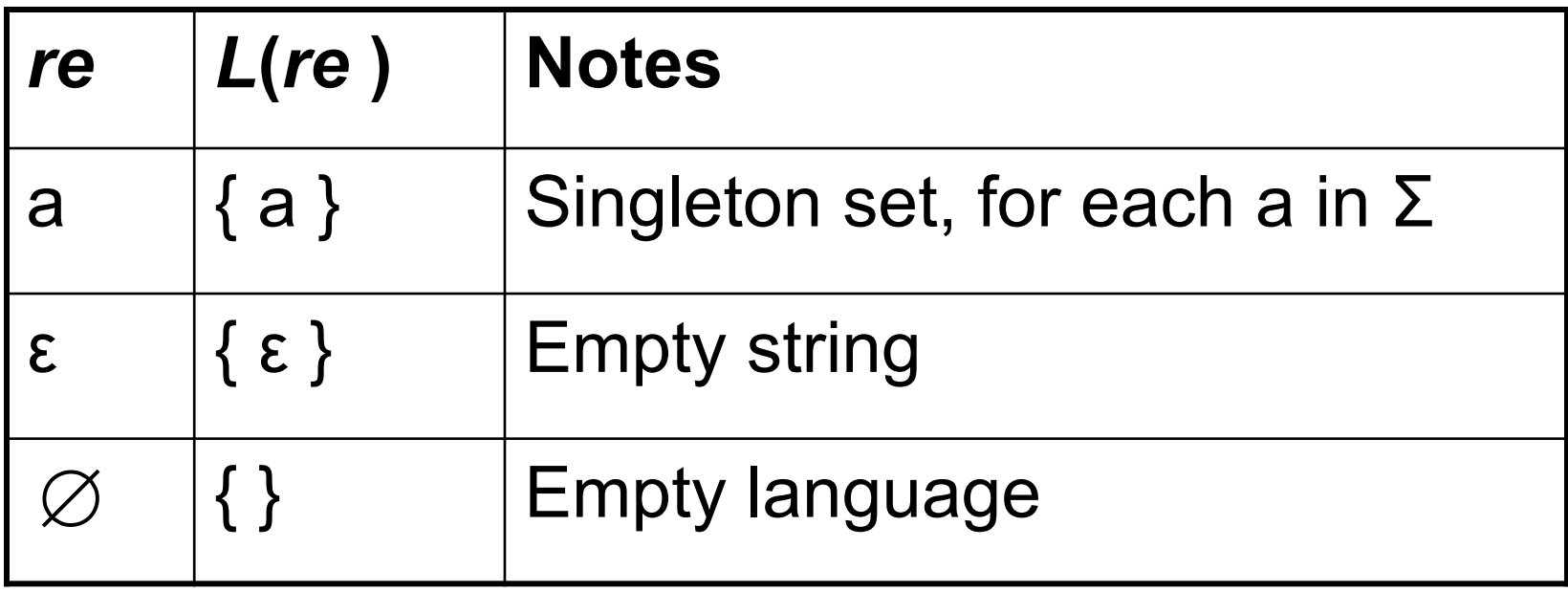

# Operations on REs

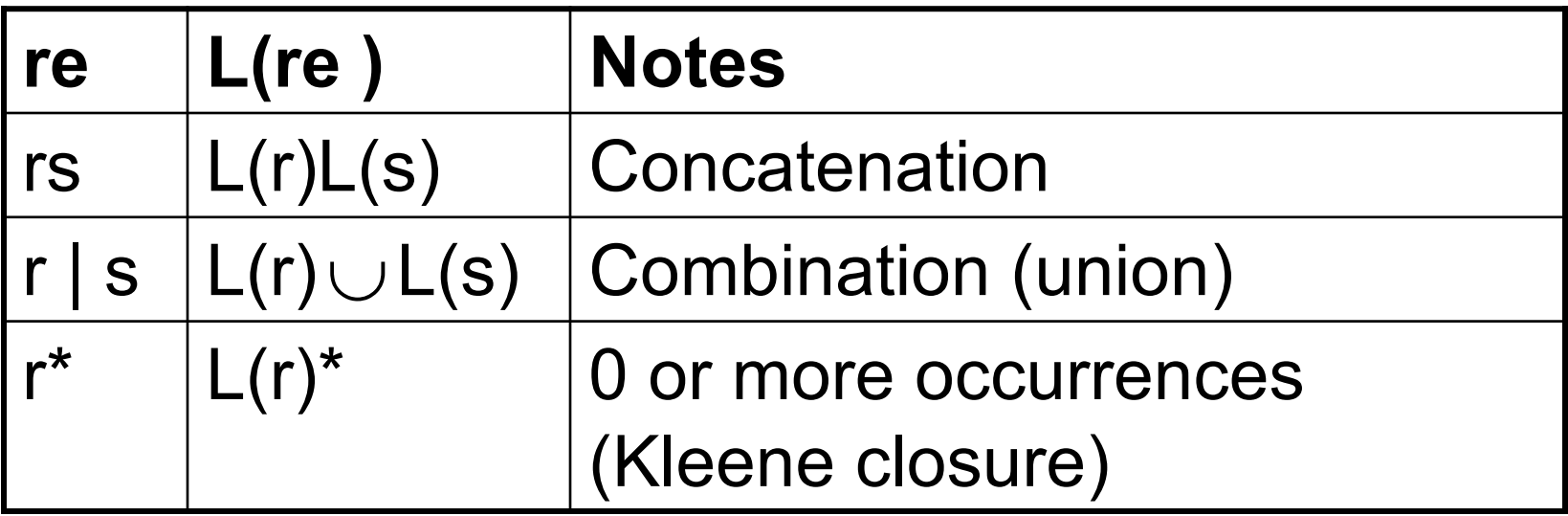

- Precedence: \* (highest), concatenation, | (lowest)
- Parentheses can be used to group REs as needed

# **Examples**

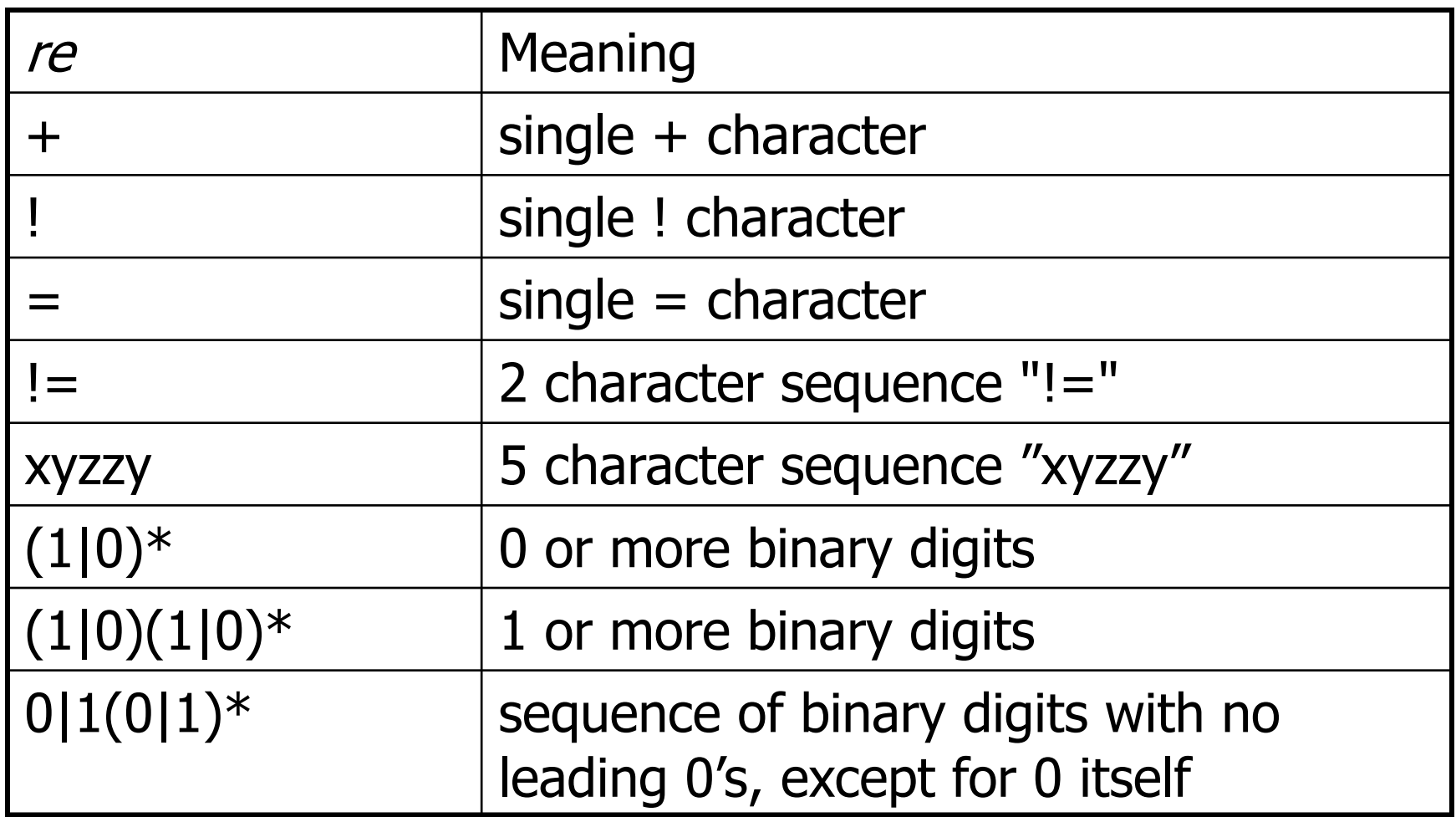

### Abbreviations

• The basic operations generate all possible regular expressions, but there are common abbreviations used for convenience. Typical examples:

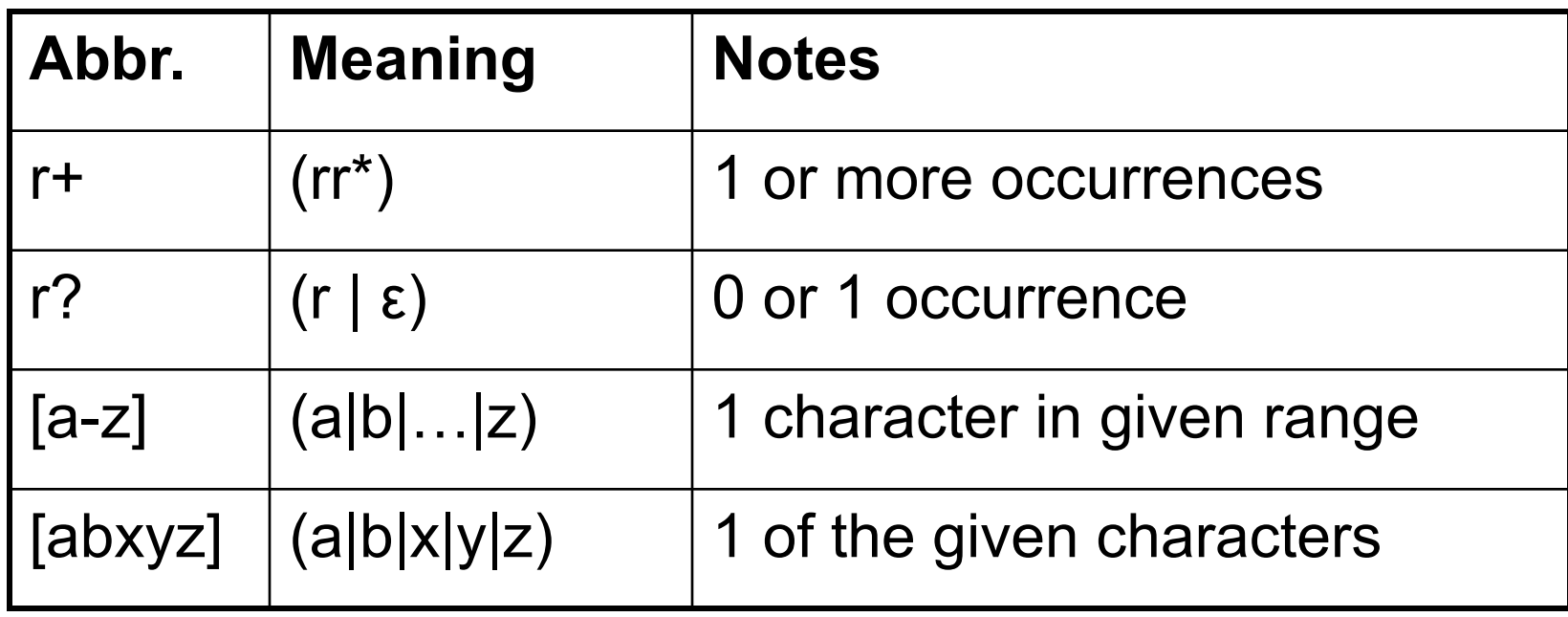

## More Examples

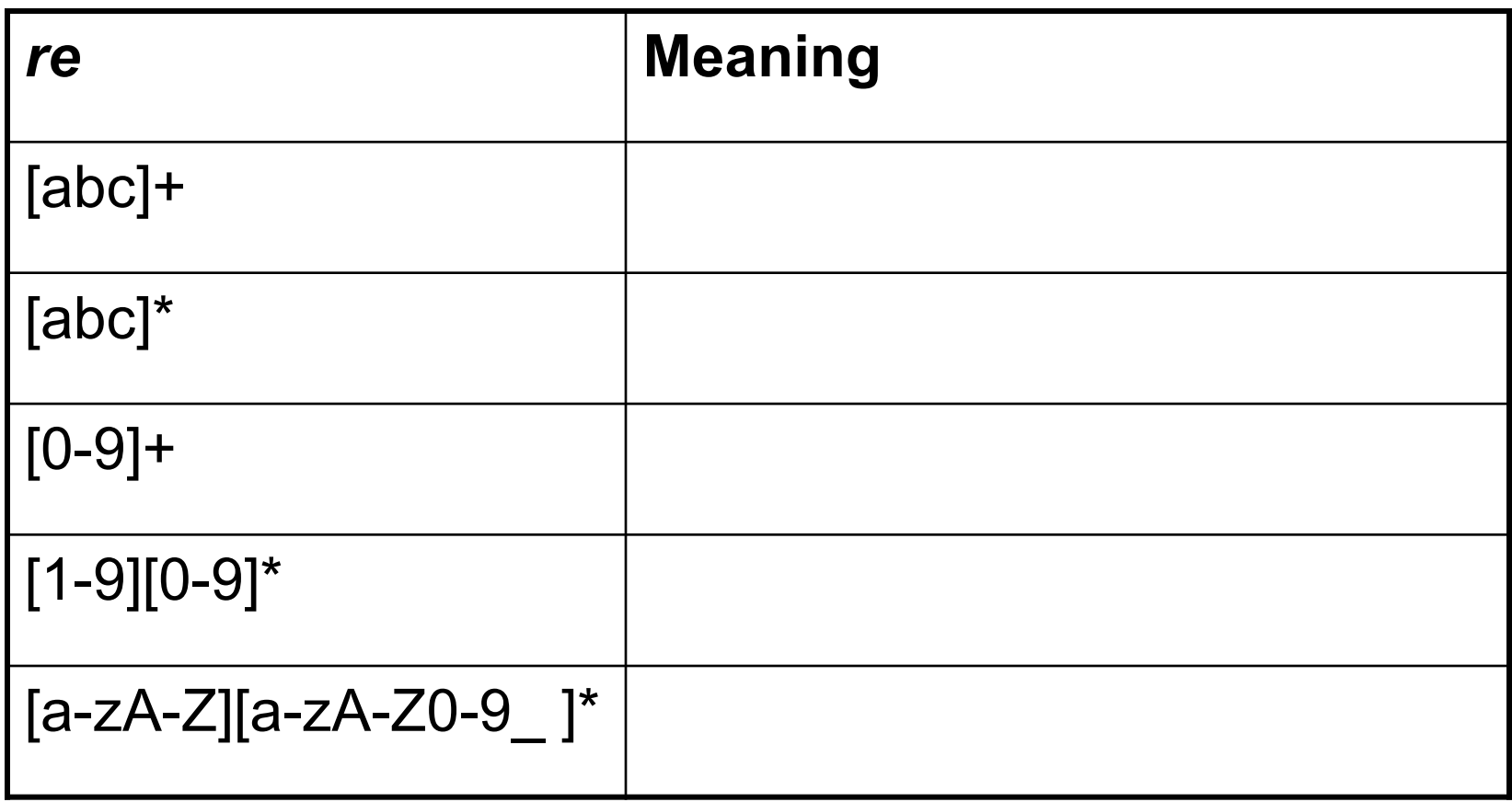

# More Examples

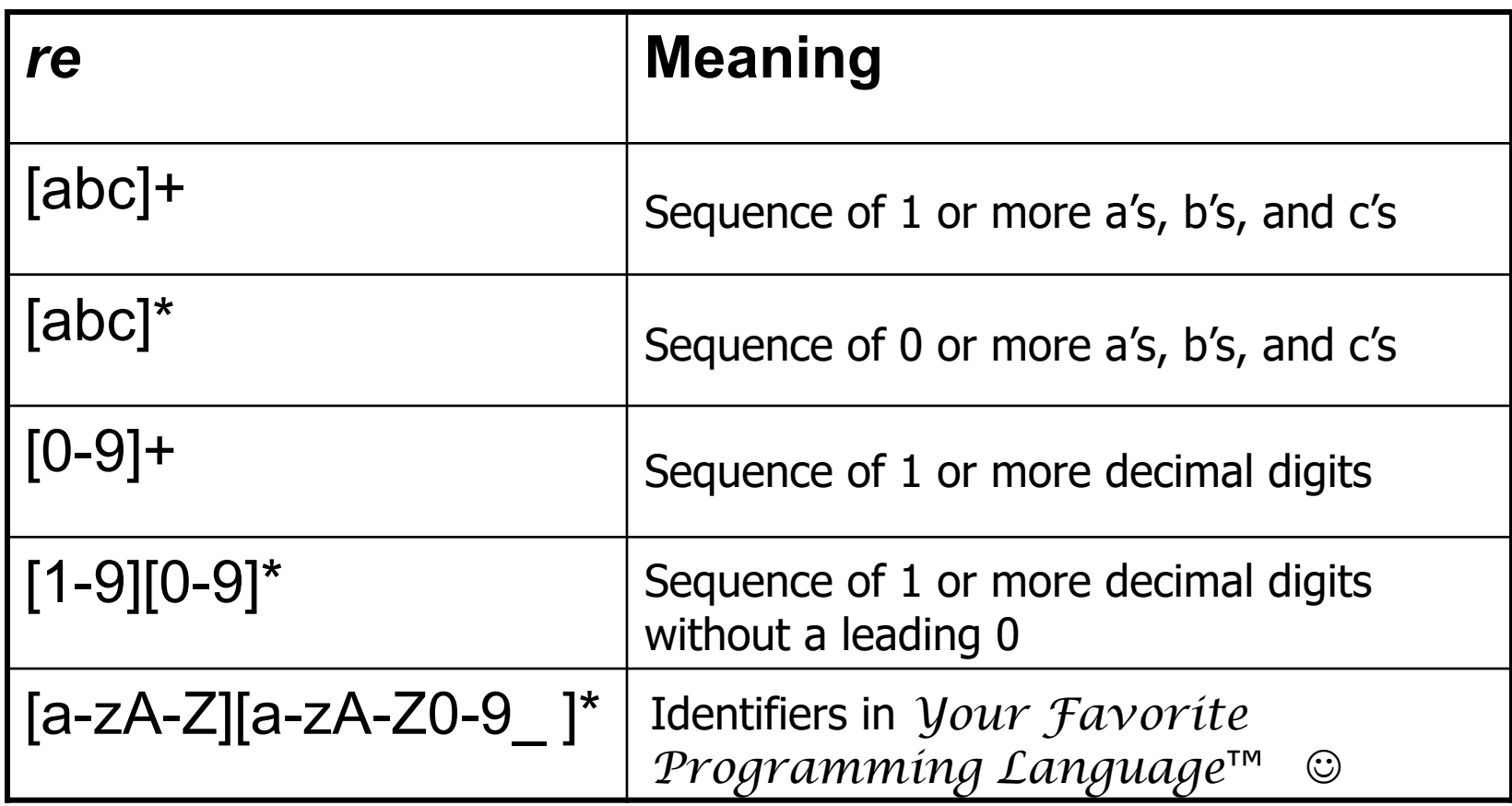

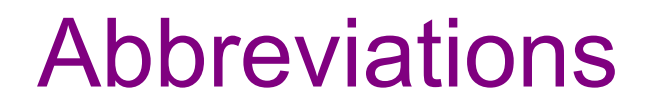

• Many systems allow abbreviations to make writing and reading definitions easier

name  $\therefore$  re

– Restriction: abbreviations may not be circular (recursive) either directly or indirectly (otherwise it would no longer be a regular expression – would be a context-free grammar)

### Example

• Possible syntax for numeric constants

```
digit  ::= [0-9]digits ::= digit+
number ::= digits ( . digits )?
                          ( [eE] (+ | -)? digits ) ?
```
## Recognizing REs

- Finite automata can be used to recognize strings generated by regular expressions
- Can build by hand or automatically
	- Not always totally straightforward, but can be done systematically
	- Compiler tools like Lex, Flex, and JLex do this automatically from a set of REs read as input
	- Even if you don't use a FA explicitly, it is a good way to think about the recognition problem

# Finite State Automaton (FSA)

- A finite set of states
	- One marked as initial state
	- One or more marked as final states
	- States sometimes labeled or numbered
- A set of transitions from state to state
	- Each labeled with symbol from Σ, or ε
- Operate by reading input symbols (usually characters)
	- Transition can be taken if labeled with current symbol
	- ε-transition can be taken at any time
- Accept when final state reached & no more input
	- Difference in a scanner: start scan in initial state at previous point in input. When a final state is reached, recognize the token corresponding to that final state
- Reject if no transition possible, or no more input and not in final state (DFA)

### Example: FSA for "cat"

 $regexp = cat$ 

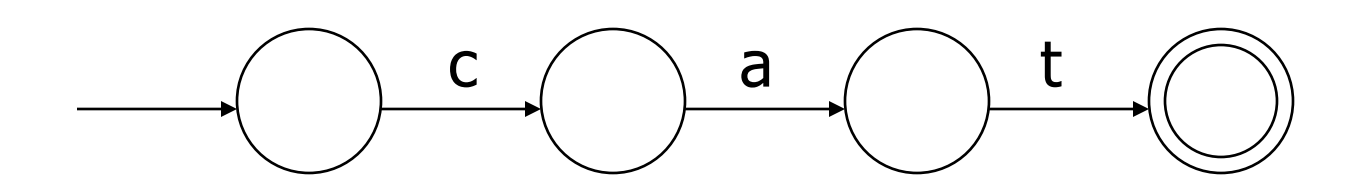

## Example: FSA for "cat" and "cow"

#### Example: FSA for "cat" and "cow"

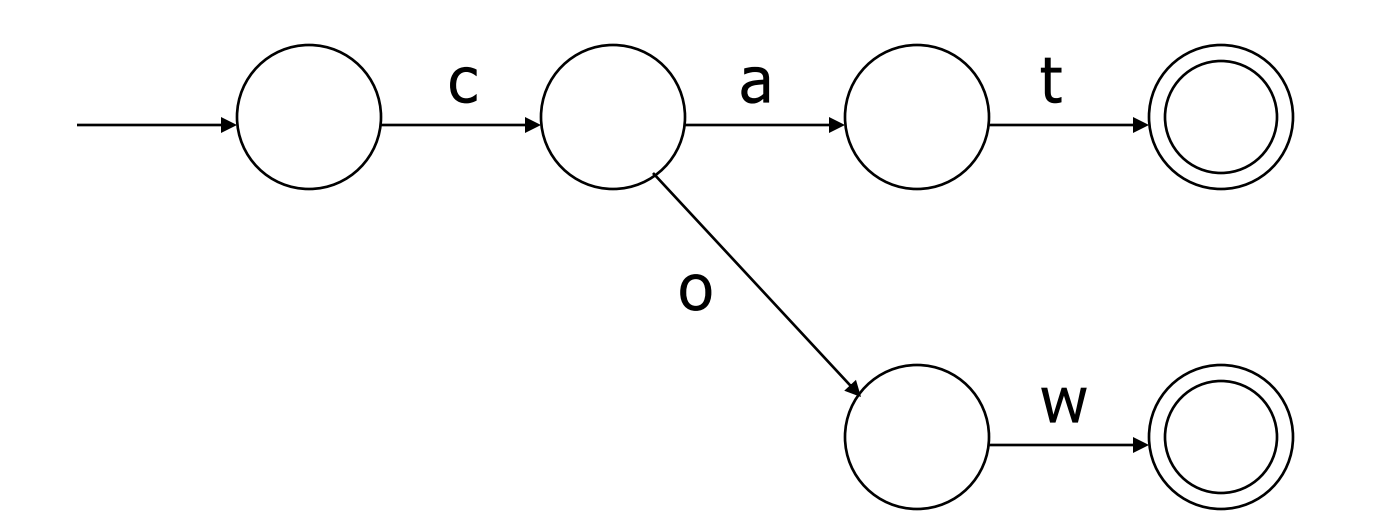

## Example: FSA for "cat" and "cow" v2

## Example: FSA for "cat" and "cow" v2

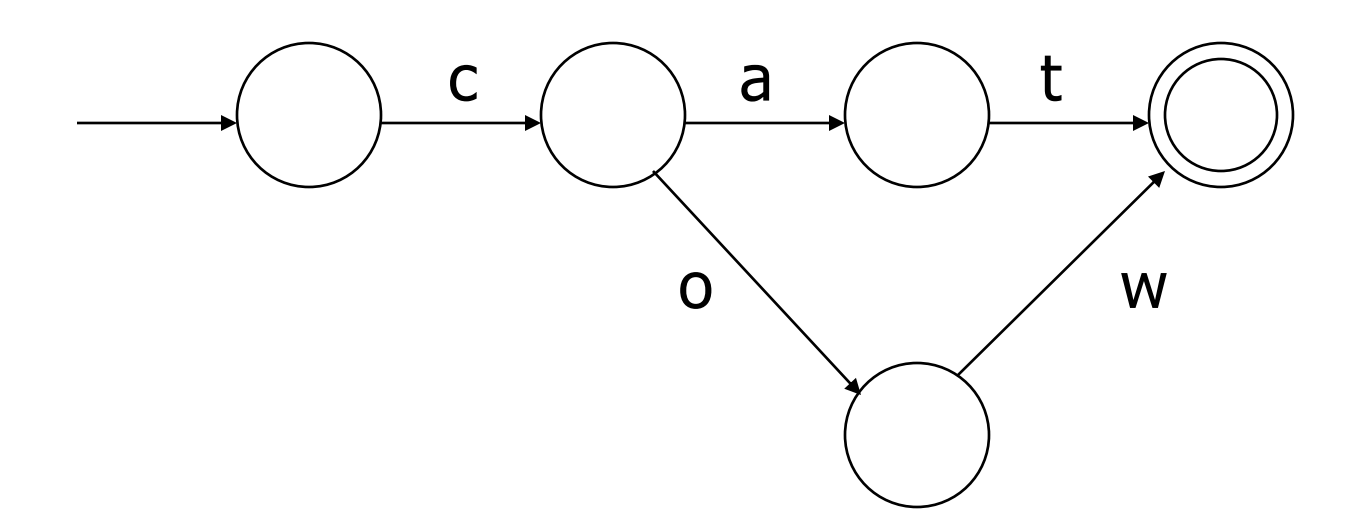

## Example: FSA for "baa", "baabaa", …

 $regexp = (baa) +$ 

### Example: FSA for "baa", "baabaa", …

#### $regexp = (baa) +$

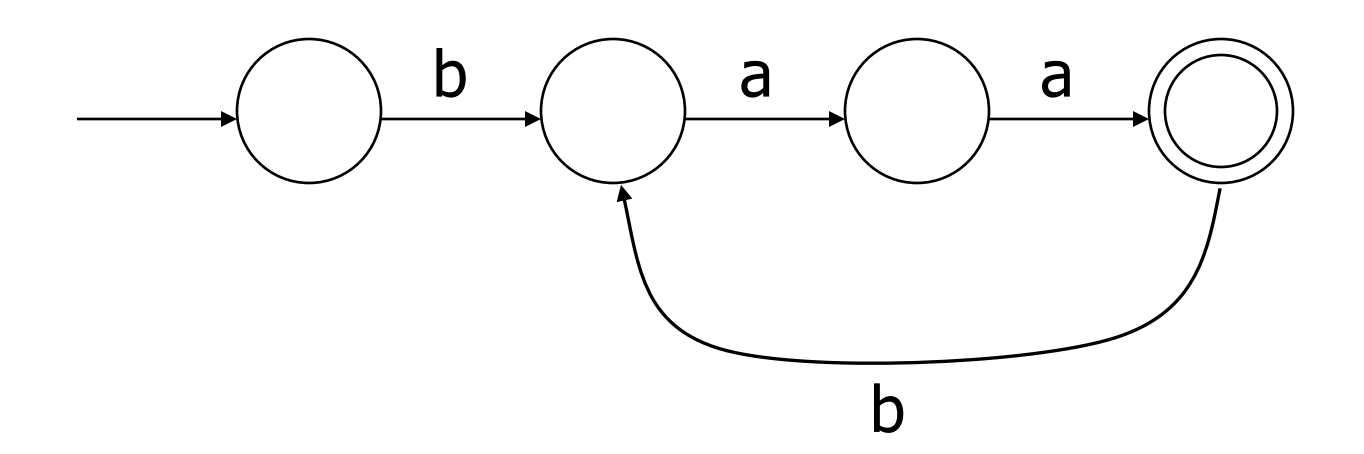

## Example: FSA for "ha", "haha", ...

 $regexp = ha(ha)^*$ 

## Example: FSA for "ha", "haha", ...

#### $regexp = ha(ha)^*$

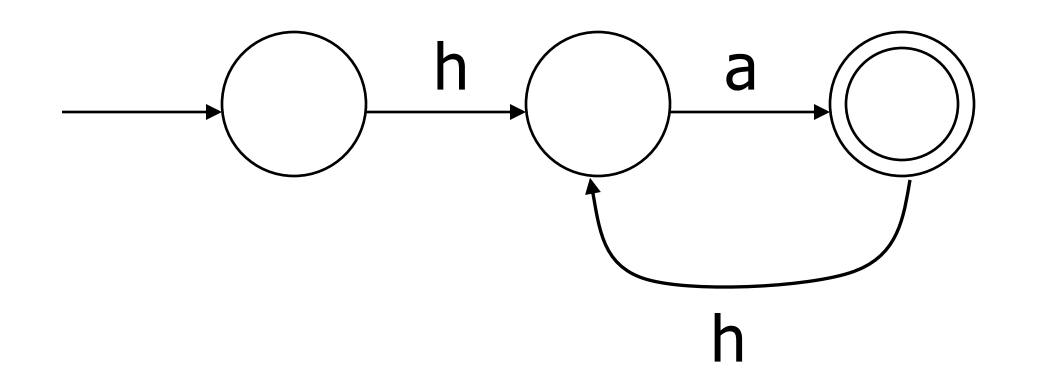

### DFA vs NFA

- Deterministic Finite Automata (DFA)
	- No choice of which transition to take under any condition
- Non-deterministic Finite Automata (NFA)
	- Choice of transition in at least one case
		- This includes transitions on ε (the empty string)
	- Accept if some way to reach final state on given input
	- Reject if no possible way to final state

## FAs in Scanners

- Want DFA for speed (no backtracking)
- Conversion from regular expressions to NFA is easy
- There is a well-defined procedure for converting a NFA to an equivalent DFA (subset construction)
	- See any formal language or compiler textbook for details (RE to NFA to DFA to minimized DFA)

#### Example: DFA for hand-written scanner

- Idea: show a hand-written DFA for some typical programming language constructs
	- Use this to outline logic of a hand-written scanner
- Setting: Scanner is called when parser needs a new token
	- Scanner knows (saves) current position in input
	- From there, use a DFA to recognize the longest possible input sequence that makes up a token and return that token; save updated position for next time
- Disclaimer: we're abusing the DFA notation a little not all arrows in the diagram correspond to consuming an input character, but meaning should be pretty obvious

# Scanner DFA Example (1)

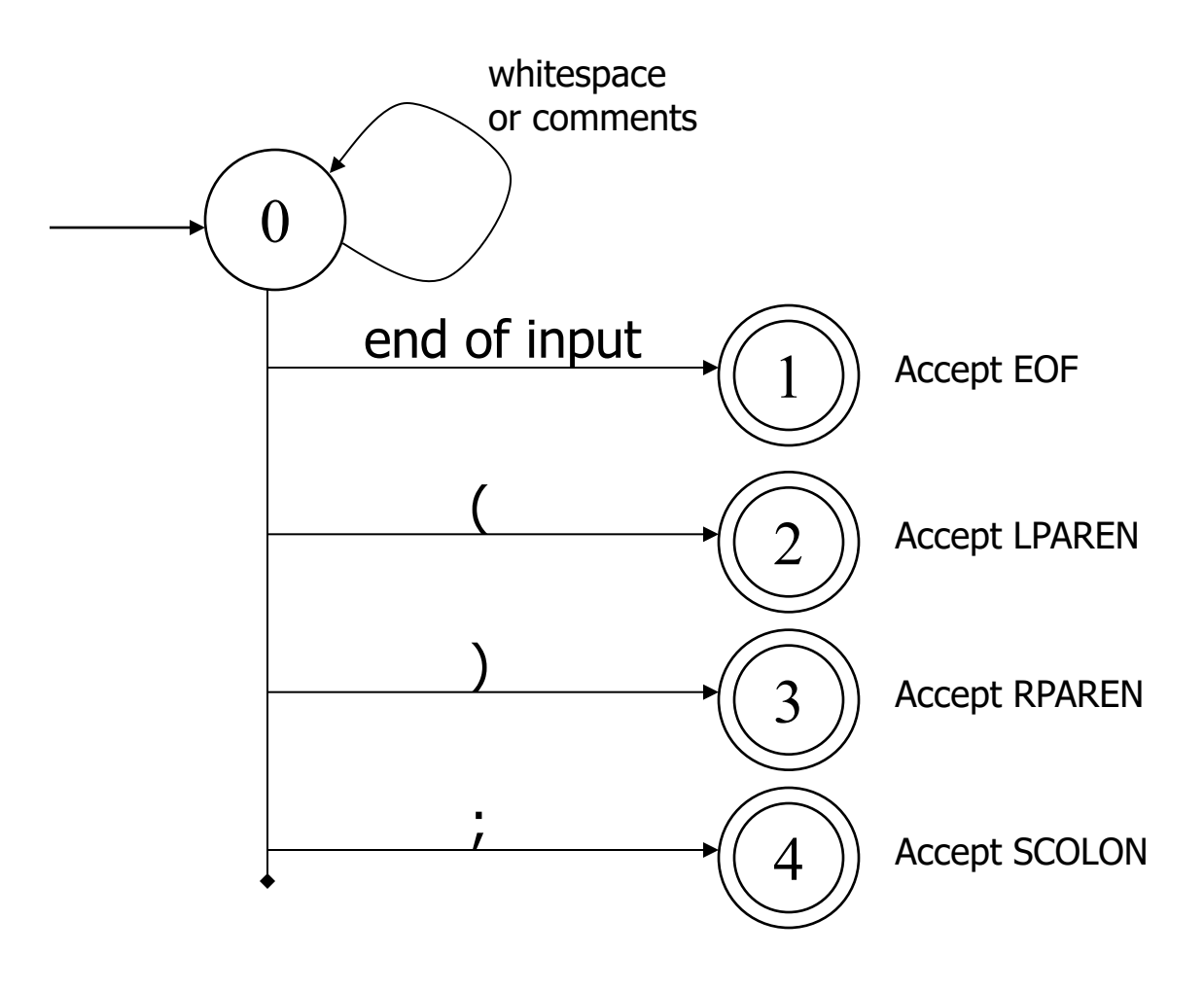

CSE413 Spring 2023

## Scanner DFA Example (2)

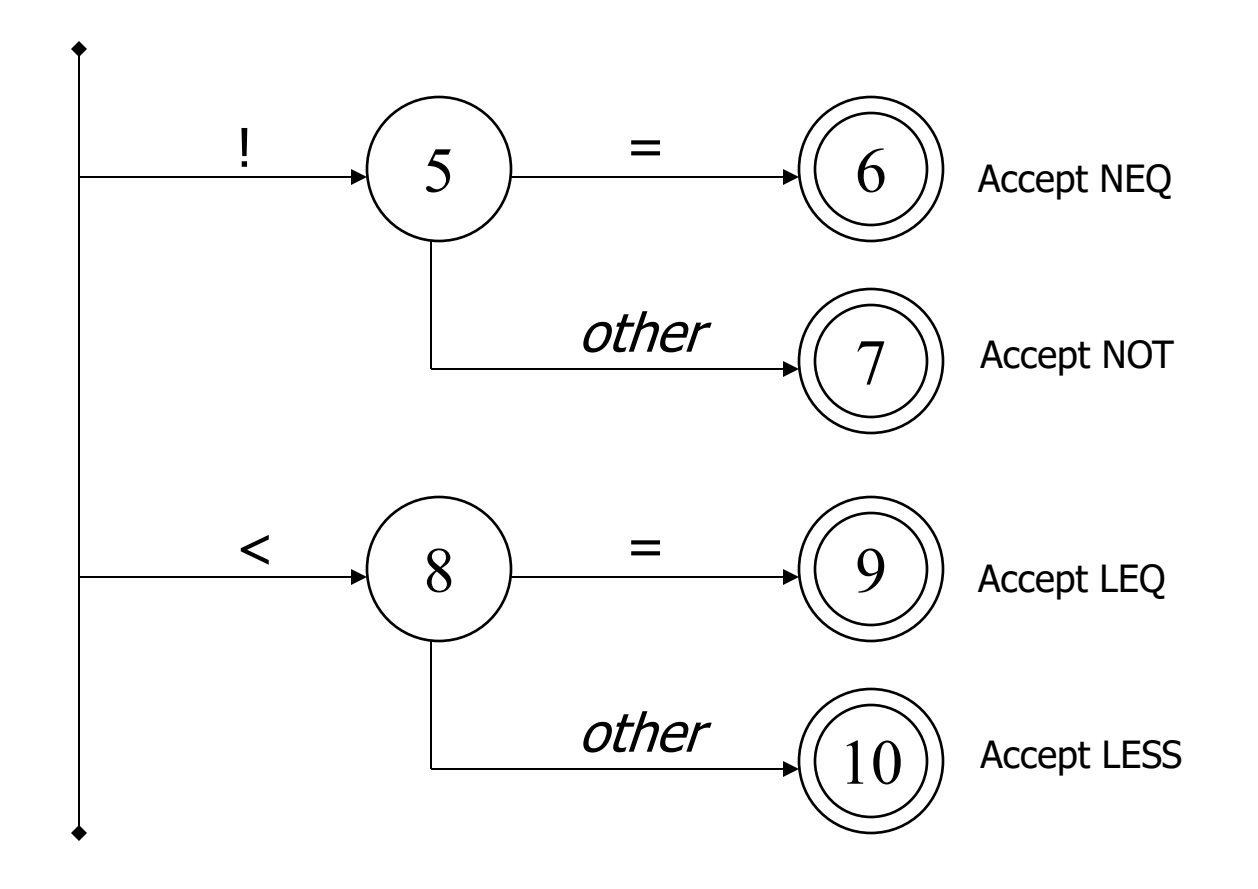

CSE413 Spring 2023

# Scanner DFA Example (3)

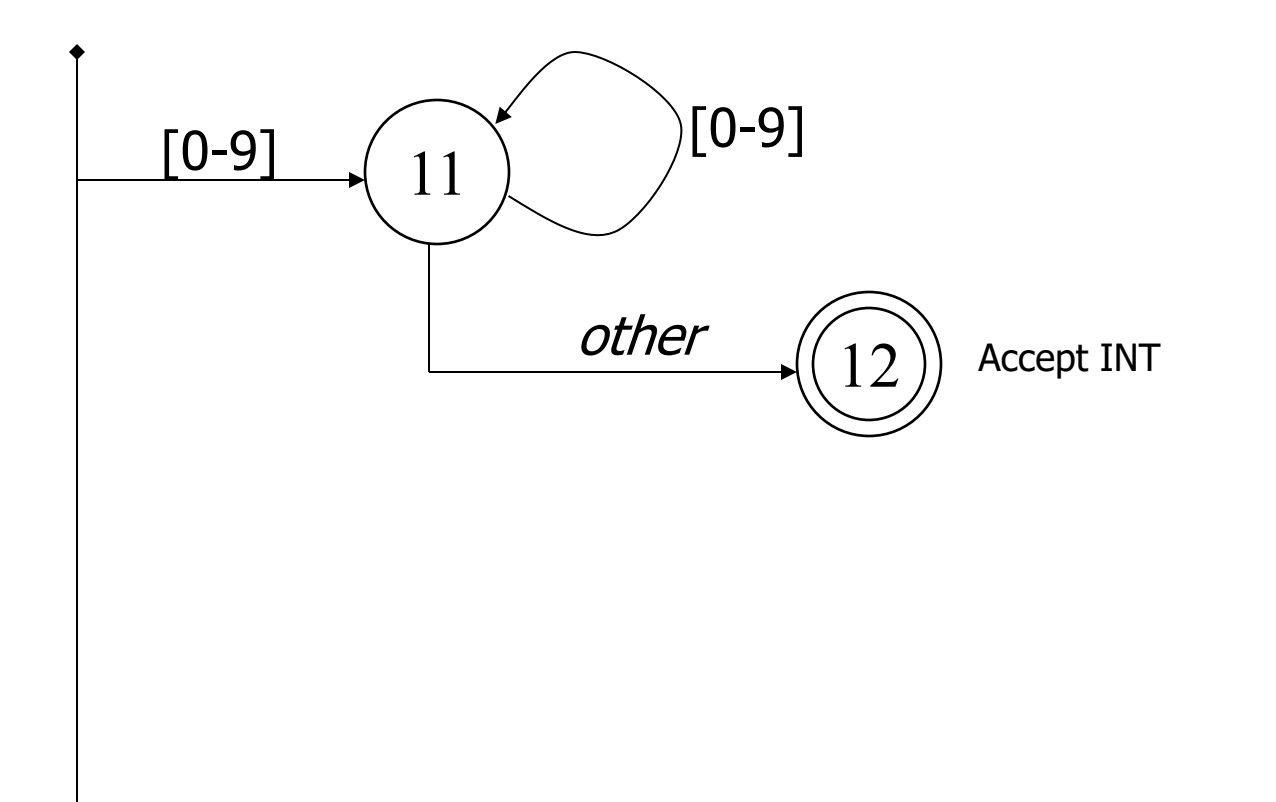

# Scanner DFA Example (4)

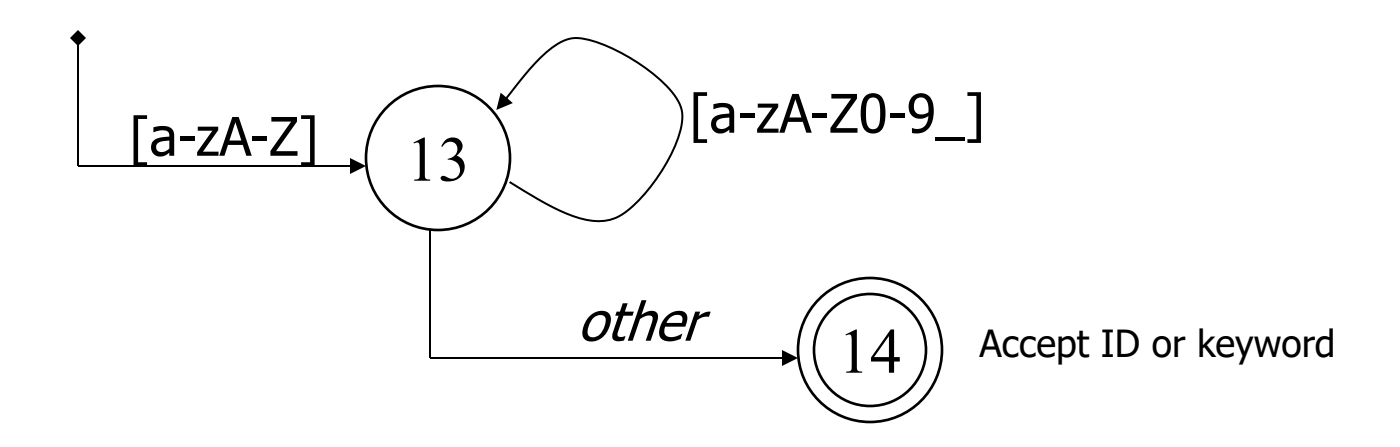

- Strategies for handling identifiers vs keywords
	- Hand-written scanner: look up identifier-like things in table of keywords to classify (good application of perfect hashing)
	- Machine-generated scanner: generate DFA with appropriate transitions to recognize keywords
		- Lots 'o states, but efficient (no extra lookup step)

# Implementing a Scanner by Hand: Token Representation

• A token is a simple, tagged structure. Something like:

public class Token { public Kind kind; // token's lexical class public enum Kind {  $\frac{1}{2}$  // lexical classes: EOF,  $\sqrt{ }$  "end of file" token INT,  $\sqrt{2}$  integer LPAREN,  $\sqrt{2}$  punctuation ... SCOLN, WHILE,  $\sqrt{2}$  keywords ... IF,  $\prime\prime$  etc. etc.  $\dots$ 

public int intVal;  $\frac{1}{10}$  integer value if class = INT public String id;  $\frac{1}{2}$  // actual identifier if class = ID ID,  $\sqrt{ }$  identifier, not keyword

# Simple Scanner Example

// global state and methods

static char nextch; // next unprocessed input character

```
// advance to next input char
void getch() \{ \dots \}
```
// skip whitespace and comments void skipWhitespace() { … }

# Scanner getToken() pseudocode

```
// return next input token
public Token getToken() {
 Token result;
```

```
skipWhiteSpace();
```

```
if (no more input) {
        result = new Token(Token.Kind.EOF); return result;
}
```

```
switch(nextch) {
  case '(': result = new Token(Token.Kind.LPAREN); getch(); return result; 
  case ')': result = new Token(Token.Kind.RPAREN); getch(); return result;
  case ';': result = new Token(Token.Kind.SCOLON); getch(); return result;
```

```
\theta etc.
```

```
getToken() (2)
```

```
case '!": // ! or !=
  getch();
  if (nextch == '=') {
    result = new Token(Token.Kind.NEQ); getch(); return result;
  } else {
    result = new Token(Token.Kind.NOT); return result;
  }
case 'lt': // lt or lt =getch();
 if (nextch == '=') {
   result = new Token(Token.Kind.LEQ); getch(); return result;
 } else {
   result = new Token(Token.Kind.LESS); return result;
  }
```

```
\mathcal{U} etc. \dots
```

```
getToken() (3)
```
…

```
case '0': case '1': case '2': case '3': case '4': 
case '5': case '6': case '7': case '8': case '9': 
 // integer constant
 String num = nextch;
 getch();
 while (nextch is a digit) {
   num = num + nextch; getch();
 }
 result = new Token(Token.Kind.INT, Integer(num).intValue());
 return result;
```

```
getToken (4)
```

```
case 'a': … case 'z':
case 'A': ... case 'Z': // id or keyword
 string s = nextch; getch();
 while (nextch is a letter, digit, or underscore) {
   s = s + nextch; getch();
  }
 if (s is a keyword) {
   result = new Token(keywordTable.getKind(s));
 } else {
   result = new Token(Token.Kind.ID, s);
  }
 return result;
```
#### **Alternatives**

- Use a tool to build the scanner from the (regexp) grammar
	- Resulting code often can be more efficient than handcoded!
- Build an ad-hoc scanner using regular expression package in implementation language
	- Ruby, Perl, Java, many others
	- **Strongly** suggest you use this for our project (good excuse to learn the Ruby regexp package; much, much less code if you use the regexp package to break input lines into words and symbols, etc.)

### Next …

- Context free grammars & ambiguity
- Recursive-descent top-down parsers